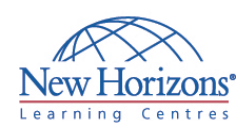

# **COURSE OUTLINE DESKTOP APPLICATIONS TRAINING**

# **Visio Professional 2007 - Level 1** Duration: 1 day

#### **Overview:**

In this course, students learn the essentials of Visio. They design and manage basic diagrams, workflows, and flowcharts

#### **Target Audience:**

This course is designed for persons who have an understanding of basic workflows and the concept of end-to-end flowcharting.

## **Pre-requisites:**

This course requires a basic understanding of computers, such as basic mouse and keyboard operations, point and click, double-click operations. Familiar with the basic operating system functions such as creating folders, launching programs, and working with windows.

# **At Course Completion:**

Upon successful completion of this course, students will be able to:

- Explore the Visio 2007 interface
- Create a route map
- **Enhance a basic diagram**
- Create process diagrams
- Create an organization chart

## **Module 1: Getting Started with Visio 2007**

- Explore the Visio Interface
- Get Help in Visio

#### **Module 2: Creating a Route Map**

- Add Shapes to a Drawing
- Manipulate Shapes Add Text
- **Format Text**
- Change the Stacking Order

# **Module 3: Enhancing a Basic Diagram**

- Manage Shapes
- **Format Shapes**

#### **Module 4: Creating Process Diagrams**

- Create a Flowchart
- Apply Page Styles
- Create a Cross-Functional Flowchart
- Create a Workflow Diagram

## **Module 5: Representing an Organizational Hierarchy**

- Create an Organization Chart
- Modify an Organization Chart